# Aula 01 - Introdução à Linguag <sup>C</sup> Programação: Estrut. Sequencial

OPL e IC 1Prof: Anilton Joaquim da Silva Anilton.ufu@outlook.com

# A linguagem C++

- A linguagem C foi desenvolvida no fim da década de 60;
- C++ começou na década de 70 e é uma extensão do C com diversas funcionalidades com orientação a objetos;
- A linguagem C++ é um super conjunto da linguagem C, ou seja, todo e qualquer programa em C também é um programa em C++, mesmo que o oposto não seja verdade.

# Primeiro Programa

- O Algoritmo em linguagem C, abaixo, descreve para ocomputador os passos necessários para se escrever amensagem "Olá Mundo!" na tela do computador. aspectos:
	- #include <stdio.h>
	- #include <stdlib.h>
	- 0  $\cdot$  int main()
	- 0 {
	- O printf ( "Hello world!\n " );
	- 0 • return o;
	- O }

# Área de um retângulo

 A área de um retângulo pode ser facilmente calculada caso você saiba o comprimento de sua base e de sua altura. Matematicamente, seja b o comprimento da base e a o comprimento da altura. A função f equivalente à área do retângulo pode ser definida como:  $f(a; b) = a * b$ . Isto é, a função f tem dois parâmetros (a - altura e b – base, do retângulo) e calcula a área como sendo a multiplicação de a e b.

```
int f(int a, int b)return a * b;
```
#### Tipos primitivos da Linguagem C

- O código acima tem a limitação de só calcular a área de retângulos cujos lados tenham tamanhos inteiros.
- Para corrigir esta deficiência, vamos alterá-lo para que aceite números reais. Em computação, números reais são também chamados de números com pontos flutuantes e, em linguagem C, simplesmente de float.
- Podemos corrigir o programa simplesmente substituindoas ocorrências da palavra int por float.

```
float f(float a, float b)
    return a * b;
```
 $\overline{2}$ 

# Organização do Código

- $\bullet$  F possível perceber um padrão nos ex <sup>É</sup> possível perceber um padrão nos exemplos:
	- A linha definindo a função é seguida por uma linha contendo apenas um { que é alinhado com o início da linha acima.
	- A última linha da função contém apenas um }, alinhado com o { do início da função.
	- Todas as linhas entre o { inicial e o } final estão com alinhamento mais avançadas em relação às chaves.
	- Os { e } representam a especificação de um bloco de código (incio e fim)

### Comentários

- Algo que faltou nestes exemplos e que também serve ao propósito de facilitar o entendimento do código são oschamados comentários.
	- $\rightarrow$   $\rightarrow$  comentários por blocos
	- ...............\*/● // ................. →

...............

#### $\rightarrow$  comentários de linha

```
/*
* A funcao a seguir calcula a area de um retangulo de base
 * base e altura altura. Os parametros e resultado da funcao
 * sao do tipo float.
float area_retangulo(float altura, float base)
    //Calcula e retorna a area do retangulo.
    return altura * base;
```
#### Saída de dados padrão (stdout)

- Um programa está executando a saída de dados quando envia para "fora" do programa tais dados. Exemplos comuns de saída de dados são a escrita em arquivo, o envio de mensagens na rede ou, impressão ou, mais comum, a exibição de dados na tela.
- Para enviar dados para a saída do C, usamos a expressão **printf** , seguido do dado a ser impresso na tela.
- Forma geral: **printf("expressão de controle", argumentos);**
- $\bullet$ **expressão** de controle : \n – nova linha, %c – char, % $d$  – int, %f – float, e outros.
- **argumentos**: constantes, varáveis, expressões, e função.

# Saída de dados

- exemplos.
	- printf ("numero");
	- printf( " %d ", 10);
- Imprime na tela: numero 10
	- printf ( " numero %d ", 10);
- Imprime na tela: numero 10
	- printf ( " numero %d \n texto " , 10);
- Imprime na tela: numero 10

texto

• printf ( "  $\text{sen}(1) \ln \% d$ ",  $\text{sin}(1)$  );

• Imprime na tela:  $\qquad \text{sen}(1)$ 

# A função main()

#include <stdio.h>#include <stdlib.h>

```
float area_retangulo(float altura, float base) 
{//Calcula e retorna a area do retangulo.
   return altura * base;
}
```

```
int main()
```
{

}

```
float area;
area = area_retangular(2.0, 3.5);printf ( " \n area do retangulo: % " , area);
```
return 0;

# A função main()

- Algumas observações importantes sobre a função main:
	- A função main tem sempre um resultado do tipo inteiro e seu resultado é sempre o (return o;);
	- Só pode haver uma Função main para cada programa;
	- Não se pode ter nomes repetidos de funções, para cada programa;
	- Finalmente, a função area\_retangulo aparece antes da função main no programa. Isto deve ser verdade para todas as funções do seu programa. Isto ocorre por quê, antes de executar a função main, o computador precisa aprender sobre a existência das outras funções.

# Compilação e Execução

- Para colocarmos nossos algoritmos em execução, o primeiro passo é  $\bullet$ escrevê-los, usando um editor de textos qualquer que salve arquivos em texto puro, como o notepad, vim, gedit, etc. A este arquivo com o código chamaremos código fonte ou simplesmente fonte (extensão . c).
- A sequência de passos que compõem a compilação é a seguinte:
	- Código Fonte → Pré-processador → Fonte Expandido →<br>Compilador → Arquiyo Objeto → Ligador → Fxecutável **Compilador Arquivo Objeto Ligador Executável**
- $\bullet$  A compilação traduz o código que você escreveu para uma linguagem inteligível ao computador, salvando-o em um arquivo chamado arquivo objeto. Por exemplo, a compilação transformaria o código "Olá Mundo!" escrito acima em algo como:

**CALL write(0x1,0x400623,0xe)GIO fd 1 "Olá Mundo!"RET**

**...**

**...**

OBS: para um primeiro programa:

> primeiroProg.c primeiroProg.objprimeiroProg.exe

# A IDE Code::Blocks

- Criando um Projeto: clique em **File** e, em seguida, **New**, **Project**;
- 0 Escolha **Console Application** e então clique em **Go**;
- Escolha **C** e clique em **Next**;
- Em **Project title** escreva algo como **primeiroProg\_280318**; em **Folder to create the project in**, clique no botão com **. . .** e escolha uma pasta para salvar o projeto. Pode ser a pasta Meus Documentos ou uma pasta qualquer em um pen drive. Clique então **Next** e, na tela seguinte, clique em **Finish**.

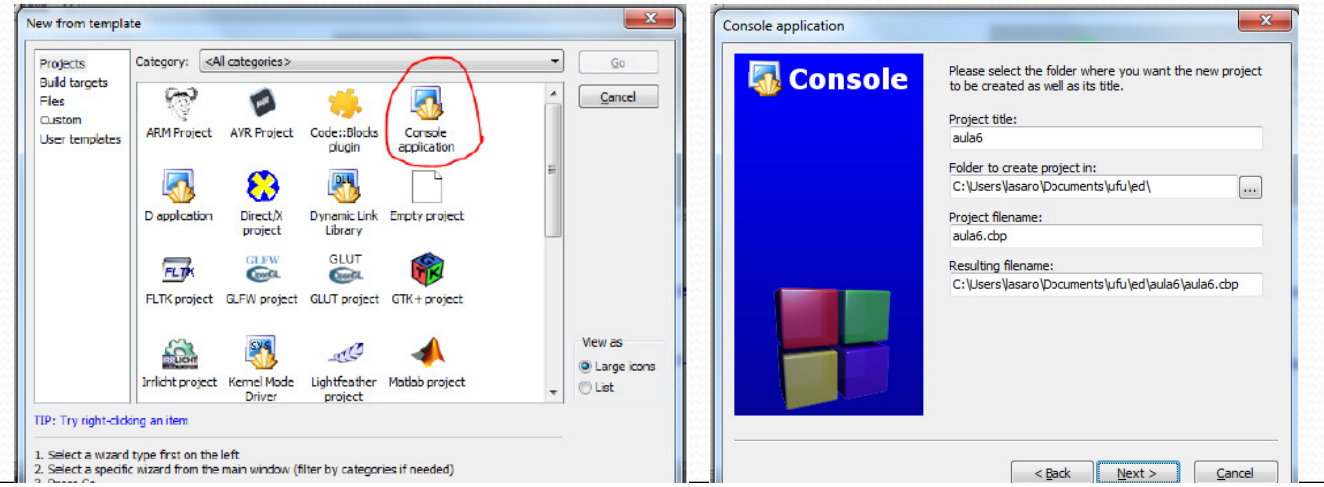

# A IDE Code::Blocks

 Seu projeto foi criado. Agora abra o arquivo main.c, que está na pasta sources, dando um clique duplo no nome do arquivo. Observe que o Code::Blocks criou automaticamente um programa básico.

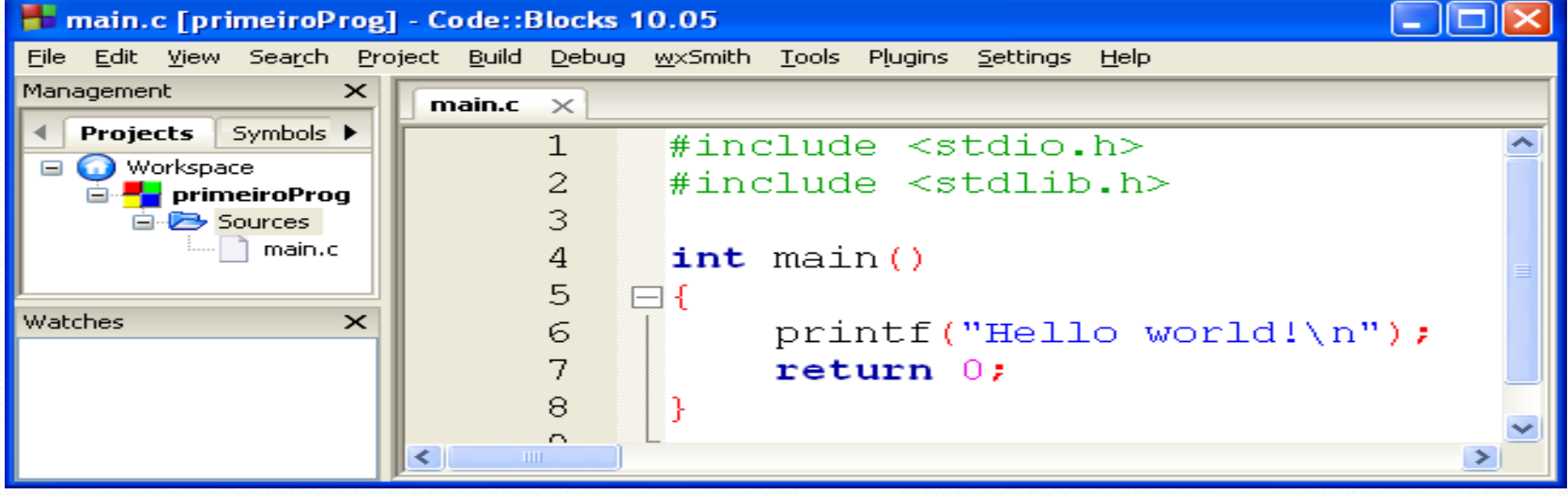

- Clique em em build and run.
- $\bullet$ Parabéns, você acaba de executar seu primeiro programa.

# Depuração

**•** Todo programa é comum encontrar erros (bugs) 0 de codificação e de lógica. Uma das formas de achar os bugs do seu programa é fazer com que o computador execute seu programa passo apasso, isto é, linha a linha, e acompanhar estaexecução verificando se o programa faz o que você espera.

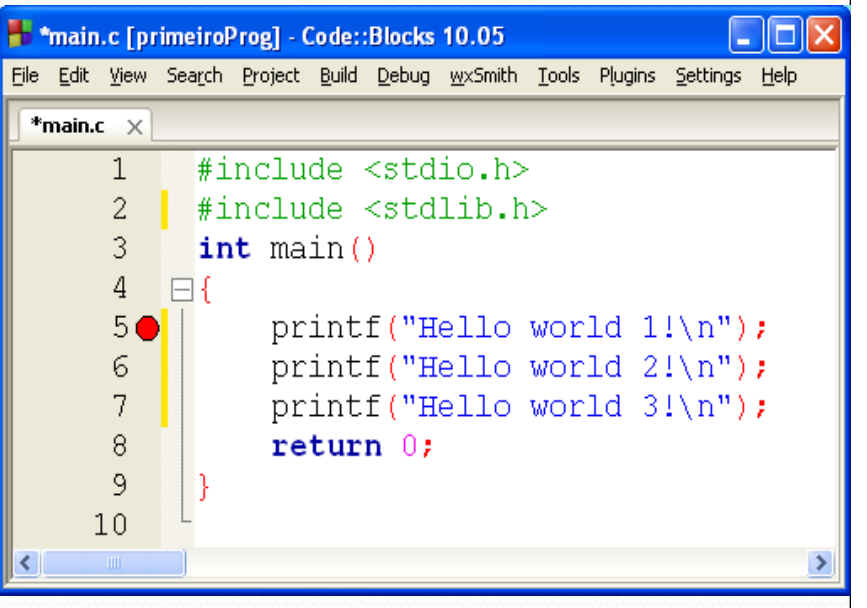

- 0 Para depurar, clique ao lado direito do número 5 (quinta linha do programa), até que uma bolinha vermelha apareça, como na figura. A bolinha vermelha é, na verdade, um sinal de pare, e diz ao computador que deve, ao executar seu programa, parar ali.
- 0 Clique no menu **Debug** e então em **Start** ou, alternativamente, pressione a tecla **F8 ( )**. Observe que a execução parou onde você esperava.
- 0 **•** Agora, clique em **Debug** e **Next Line** ou aperte F7  $\mathbb{C}$ ,  $\mathbb{C}$ , no teclado, sucessivamente para ver o que acontece. Observe que cada linha é executada passo a passo.

# Declaração de Variáveis

- Na linguagem C, toda variável deve ser declarada (isto é, criada) no início do corpo da função que a contem. A declaração de uma variável tem pelo menos duas partes:
	- Tipo: tipo de dado, ou seja, se é um número, ou uma palavra, ou uma caractere, etc;
	- Nome: usado para referenciar a variável quando se precisa ler ou escrever a mesma;
- Algumas regras simples devem ser seguidas na hora de se nomear uma variável:
	- o nome só pode conter os caracteres [a-z], [A-Z], [0-9] e o  $(1, 2)$
	- o nome não pode começar com números.

# Declaração de Variáveis

- Tipos básicos:
	- **int -** representando um número inteiro (16 bits <sup>2</sup>^15). ex. 3, 4, -5;
	- **float -** representando um número real, com casas decimais separadas por ponto ". " (32 bits – 3.4E^38). ex. 3.1416, 0.75, -1.2;
	- **char** representando um caractere (1 byte): letra, dígito, ... identificado por apóstrofes. Exemplo '5', 'a', 'Z', '.', 'e', '-', '#'.

#### • Modificadores:

- unsigned (unsigned int (16 bits:  $o 2^{\lambda_1}(6)$ )
- $\log$  (long int (32 bits: -2^31 a (2^31) 1))

Exemplo:

```
int notal, nota2;
float media;
char caractere;
```
São exemplos de declarações inválidas:

```
int 1nota, 2nota;
float #media;
char nome completo;
```
#### Atribuição e uso de variáveis

i int inteirol, inteiro2; float real;

int inteirol =  $0,$ inteiro $2 = 10$ ; float real =  $10.0$ ;

 $interior1 = 0$ :  $\frac{1}{1}$  inteiro2 = 10; real =  $10.0$ ;

Parâmetros são variáveis:

float area\_retangulo(float altura, float base)

```
//Calcula e retorna a area do retangulo.
return altura * base;
```

```
int main()
```
{

}

{

}

```
float area;
```

```
area = area_retangular(2.0, 3.5);printf ( " \narea do retangulo: %f " , area);
```

```
return 0;
```
#### Entrada de dados padrão (stdin)

- De forma semelhante ao printf, há um comando para leitura denominado scanf.
- Forma geral: **scanf("expressão de controle", argumentos);**
- **expressão** de controle: %c char, %d int, %f float, ...
- **argumentos**: lista de variáveis (endereços: &variável)
- Este comando permite ler valores digitados pelo usuário atribuindo as variáveis argumentos.

# Entrada e Saida de dados

#### Exemplos

- char letra;
- int idade;
- float altura;
- printf ( "Informe a letra inicial de seu nome e sua idade, e altura: " );
- // a seguir eh feita a leitura
- scanf ( "**%**c **%**d **%**f " , &letra, &idade, &altura );
- printf ( " \n A letra eh %c ", letra );
- printf ( " , sua idade eh**%**d, e sua altura eh**%**f \n " , idade, altura );

# Formatação de impressão

 Em algumas ocasiões há necessidade de formatar a saída para, por exemplo, garantir que os dados fiquem alinhados, imprimir uma tabela, ou simplesmente por estética.

```
int main() {
```

```
printf( " \n%2d ", 350);
printf( " \n%4d ", 350);
printf( " \n%04d ", 21);
printf( " \n%06d ", 21);
printf( " \n%6.4d ", 21);
printf( " \n%6.0d ", 21);
return 0;
```
}

# Formatação de impressão

 Para formatação de números reais (float e double), o exemplo a seguir mostra 0 alguns comandos para formatação:

int main() {

}

```
printf("\n%4.2f ", 3456.78);printf("\n%3.1f ", 3456.78);printf ("\n%10.3f ", 3456.78);
printf("\n%10.2f %10.2f %10.2f ", 8.0, 15.3, 584.13);printf("\n%10.2f %10.2f %10.2f ", 834.0, 1500.55, 4890.21);printf("\n %-10.2f %-10.2f %-10.2f ", 8.0, 15.3, 584.13);printf("\n %-10.2f %-10.2f %-10.2f ", 834.0, 1500.55, 4890.21);return 0;
```
#### Operadores

- 0 Matemáticos:
	- = (igual) **, <sup>+</sup>** (soma), **-** (subtração), **\*** (multiplicação), **/** (divisão) e **%** (resto da divisão int)

#### **OBS:**  $a + b$   $\rightarrow a = a + b$ ;  $x * = y$   $\rightarrow x = x * y$ ;  $i + +$ ;  $\rightarrow i = i + 1$ ;  $i -$ ;  $\rightarrow i = i - 1$ ;

- O Relacionais:
	- **==** (teste de igualdade), **!=** (diferente), **<sup>&</sup>gt;** (maior que), **<sup>&</sup>lt;** (menor que), **>=** (maior ou igual) e **<=** (menor ou igual)
- O Lógicos:
	- **&& (and), || (or), ! (not)**
- 0 Funções<br>• abs(X):
	- 0 abs(X): obtém o valor absoluto de X;<br>sqrt(X): calcula a raiz quadrada de X;
	- 0 sqrt(X): calcula a raiz quadrada de X;<br> $log(X)$ : calcula o logaritmo de X;
	- 0 calcula o logaritmo de X;
	- $mod(X,Y)$ : mod(X,Y): obtém o resto da divisão de X por Y;<br>trunca(X): obtém a parte inteira de X;
	- 0 obtém a parte inteira de X;
	- $round(X)$ : round(X): arredonda o valor de X;<br> $sin(X)$ : calcula o valor do seno o
	- 0 calcula o valor do seno de X;
	- $\bullet$  cos(X): calcula o valor do cosseno de X;
	- $\bullet$  tan(X): calcula o valor da tangente de X.

# Escopo de Variáveis

```
float area_retangulo(float altura, float base)
      //Calcula e retorna a area do retangulo.
                                                      Posso chamar as variáveis return altura * base;
                                                       float a, b; de float altura, base;
?5
                                                       Esta mudança afeta alguma coisa na int \text{main}()\taufunção area_retangulo?float area
9
_{11}cout << "Qual a altura do retangulo?" << endl;
                                                                   Estas mudanças não afetaram a execução \sin \gg a;
13
                                                                   do programa. Isto acontece por quê as variáveis tem escopos bem definidos em cout << "Qual a base do retangulo?" << endl;
15
      \sin \gg b;
                                                                    C++. A variável altura da função main17

não é a mesma variável/parâmetroarea = area_retangular(b, a);cout << "A area do retangulo de base " << b << " e altura "

altura da função area_retangulo; cada 
19
           << a << " eh " << a rea << endl;
                                                                   uma só existe dentro do corpo da função 
21
                                                                   em que foi declarada. Quando a função return 0;

area_retangulo é invocada passando-se 
23
                                                                   como parâmetro a variável altura da OBS: definição de constantes função main, o valor desta variável é#define PI 3.141559
copiado para o parâmetro altura da
```
 **Deve ser escrito no começo do programa antes depoisdos includes e antes do código.**

24

função invocada.

# Lendo e imprimindo Strings

 $\bullet$  Declarando uma string: **char mome**[30]; → vetor de caracteres<br>————————————————————

 Lendo uma string: **scanf ( " %s" , &nome);**  $\rightarrow$  lê somente uma única palavra**getline (nome, 30);**  $\rightarrow$  lê uma frase até 30 caracteres0 Imprimindo uma string: **printf ( " %s " , nome);**  $\rightarrow$  imprime nome palavra ou frase

```
\mathbf{1}#include <iostream>
 \overline{2}#include <cstdlib> //bib inclui o system("pause")
 \overline{3}4
        using namespace std;
 \overline{5}6
        int \text{main}()\overline{7}char name[30];
 8
             int P1, P2, P3;
 \overline{9}float media;
             cout << "Calculo de media de notas de um aluno." << endl;
10<sup>°</sup>11cout << "Digite o nome do aluno: ";
12<sup>°</sup>cin.getline(nome, 30);
13
             cout << "Digite a nota 1 do aluno: ";
14\sin \gg P1:
15
             cout << "Digite a nota 2 do aluno: ";
16
             \sin \gg P2;
17
             cout << "Digite a nota 3 do aluno: ";
18
             \sin \gg P3:
19
             media = (P1 + P2 + P3)/3;
20
             cout << "A media de notas do aluno " << nome << " eh: " << media << endl;
21
22
             system ("pause") ; // para executivo
23
             return 0:
24
25
```